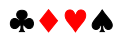

# **Comment lire les différents fichiers**

# **0. Préambule :**

Pour ceux qui ont déjà joué à la « coinche », le bridge intègre la notion de contrat à réaliser (avec dans l'ordre ♣♦♥♠ et Sans Atout), mais avec un nombre de levées à réaliser et une seule règle au jeu de la carte : on doit fournir la couleur demandée (dans le cas contraire, on fait ce que l'on veut). Cette règle multiplie donc le nombre de possibilités qui deviennent pratiquement infinies, ce qui en fait un jeu intellectuel dont on découvre à chaque partie de nouvelles facettes.

Un club de bridge a été crée en 2009 *Bridge-ENS* et une première compétition en maijuin 2009, puis les années suivantes ont permis à plusieurs d'entre vous de se confronter à des joueurs de la région parisienne.

#### **1. Apprentissage :**

Vous pouvez commencer par le fichier Bridge pour debuter.pdf où vous y trouverez les différentes bases du système d'enchères. De plus pour vous permettre de progresser des exemples vous sont fournis avec les corrigés dans la page suivante.

De plus, des exemples de jeu de la carte vous sont donnés afin que vous puissiez vous tester au jeu de la carte : essayer de trouver la solution afin de vous perfectionner et regardez sur la page suivante, les différents jeux vous sont proposés afin que vous compreniez la ligne de jeu à adopter.

Ensuite le fichier Exemples\_donnes\_a\_jouer.pdf , vous pourrez parfaire votre jeu de la carte en comprenant mieux les enchères effectuées.

Enfin le dernier fichier Fiche resume encheres.pdf, vous présente l'ensemble du système d'enchères ainsi que par des tableaux les différentes réponses en fonction de la valeur de votre main.

Les deux derniers fichiers vous donnent des indications sur l'évaluation des mains et sur la répartition des cartes (probabilités).

#### **2. Perfectionnement :**

Les fichiers sont classés sur 19 rubriques vous permettant d'améliorer vos enchères et votre jeu de la carte.

- *2.1 Pour le jeu de la carte, les différents fichiers à prendre dans l'ordre :*
- Les probabilites.pdf : ce fichier vous donne les probabilités de répartition à connaître pour ce jeu de la carte.
- Techniques-de-jeu.pdf, Le jeu a la couleur.pdf, Entame SA.pdf, vous donnent les différentes techniques de jeu à la couleur et à Sans Atout.
- Les deux fichiers Methode ODIL1.pdf, Methode ODIL2.pdf, vous donnent une méthodologie de jeu avec le mort puis de jeu en défense.
- Le fichier Maniement Couleur.pdf, vous donne les modes de réflexion pour extraire un nombre de levées d'une séquence de cartes données ( on retrouve fréquemment ce type de problème quand on joue un contrat, compte du nombre de levées à faire dans une couleur).

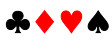

- Le fichier Compte main declarant.pdf vous donne les bases de la réflexion pour comprendre la répartition des couleurs dans la main du déclarant (enchères et façon de jouer).

*2.2 Pour les enchères, les différents fichiers sont indépendants :*

Pour vous permettre de bien enchérir en toute circonstance, le fichier Principe systeme.pdf Vous donne les 9 principes de base pour enchérir à deux , afin d'éviter les pataquès éventuels.

Tous les autres fichiers peuvent être pris séparément, étant indépendants les uns des autres.

### **3. Maîtrise :**

Tous les fichiers peuvent être pris séparément, étant indépendants les uns des autres. Ils caractérisent une facette du jeu de bridge comme les enchères Forcing/Non Forcing, les différentes interprétations de l'enchère de 4SA etc… Beaucoup comporte des exercices à faire vous permettant de vérifier la compréhension du cours. Deux dossiers sont présents :

- Jeu de la carte
- Les enchères

# **4. Les fins de coups**

Dans la rubrique , Chroniques du club, vous trouverez une partie consacrée aux fins de coups. Elles vous permettront de visualiser à cartes découvertes des maniements de jeux en vue de réaliser un nombre fixé de levées. Ces exercices vous apprendront toutes les subtilités de ce jeu.

Ces fichiers se rempliront au fur et à mesure des cours qui sont enseignés le mercredi soir de 18H 30 à 20H 30 au bâtiment Léonard de Vinci. Vous pouvez me contacter à ce sujet à l'adresse ci-dessous.

> Jean Luc NEAU Secrétaire Général de l'institut FARMAN 61 Avenue du président Wilson 94235 CACHAN Cedex tel : 01 47 40 53 28 neau@lmt.ens-cachan.fr